## **Załącznik Nr 1**

**SZCZEGÓŁOWY HARMONOGRAM UDZIELANIA WSPARCIA W PROJEKCIE (SHW) na miesiąc kwiecień\* Nr SHW 04-2020/02\*\*** (proszę o przekazywanie informacji do 15-go dnia miesiąca poprzedzającego wg przekazanego wzoru i nie dołączanie innych zestawień)

Nazwa Beneficjenta: Gmina Debrzno Inkubator Przedsiębiorczości Cierznie

Nr Projektu: POWR.01.02.01-22-0022/19

Tytuł Projektu: Pierwszy krok kariery zawodowej z IPC

Okres realizacji projektu: 01.01.2020 do 31.03.2021

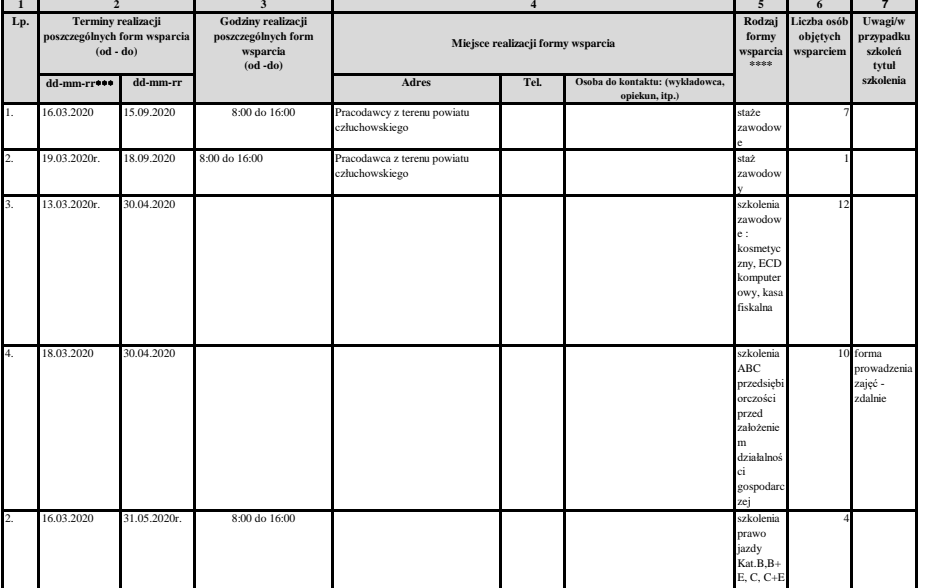

Data sporządzenia: 14.03.2020r.

Imię i nazwisko osoby sporządzającej:

Nr telefonu do kontaktu: 668328243

\* w harmonogramie należy uwzględnić zarówno formy wsparcia, które rozpoczną się w danym miesiącu jak i te, które rozpoczęły się wcześniej, ale okres ich trwania nachodzi na miesiąc, którego dotyczy harmonogram.

\*\* proszę podać nr m-ca, nr roku oraz nr kolejnego dokumentu dotyczącego danego miesiąca np. SHW 10-2016/01 (numer prosimy wpisywać również w temacie pisma w SL 2014). \*\*\*proszę zamieścić daty rozpoczęcia poszczególnych form wsparcia narastająco.

\*\*\*\*W przypadku szkoleń prosimy podawać szczegółowe informacje oddzielnie dla każdego szkolenia. W przypadku pozostałych form wsparcia można na potrzeby Wydziału staże będą odbywały się godzinach pomiędzy 7.00 a 18.00, na terenie miast ... , gmin... , itp. W razie potrzeby Wydział Obsługi Finansowej i Kontroli zwróci się do Państwa z prośbą o dosłanie bardziej szczegółowych danych dot. danej formy wsparcia. Obsługi Finansowej i Kontroli podawać ogólne informacje dot. realizacji całej formy wsparcia np. w maju stażem będzie objęte 50 osób, staże będą odbywały się w okresie od 4 do 31 maja,

Uwagi:

1) Sposób wprowadzania Harmonogramu do systemu SL 2014 (wg kolejności zakładek): obsługa wniosków o płatność > weryfikacja wniosku o płatność > należy "zaznaczyć" dany Projekt > zaznaczyć ikonę "Przejdź do projektu" > Korespondencja (druga zakładka licząc od lewej).

W przypadku awarii Systemu SL 2014 proszę przekazać pocza elektroniczną na adres wup@wup.gdansk.pl

2) W przypadku nastąpienia jakichkolwiek zmian w stosunku do przekazanych informacji prosimy o niezwłoczne przesłanie

aktualizacji danych na tym samym załączniku z podkreślonymi zmianami

3) Gdy w danym miesiącu nie są realizowane żadne formy wsparcia, prosimy również o tym poinformować w terminie przesłania harmonogramu

4) Oryginał zał. nr 1 należy przechowywać w dokumentacji projektowej prowadzonej przez Beneficjenta